#### Webinar: Parallel Moist Parcel-In-Cell code

Steef Böing, Gordon Gibb, David Dritschel, Nick Brown, Michèle Weiland, Doug Parker & Alan Blyth University of Leeds, University of St Andrews, EPCC

November 13, 2019

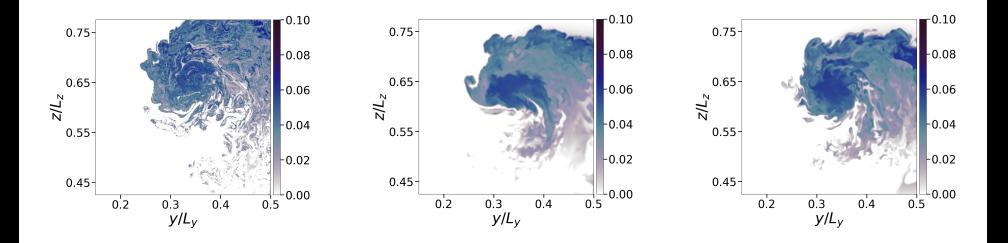

<span id="page-0-0"></span> $\leftarrow$ 

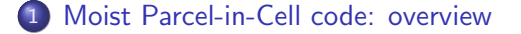

2 [The Met Office NERC Cloud model \(parallelisation framework\)](#page-10-0)

3 [Design and performance](#page-14-0)

- [Repository, installation, adding components](#page-24-0)
- 5 [Conclusions and future work](#page-33-0)

# eCSE project 12-10

A fully Lagrangian dynamical core for the Met Office NERC Cloud Model St Andrews, Leeds, EPCC

- Most fluid dynamics codes are either fully Eulerian (grid-based), or semi-Lagrangian (advection using *departure points* and regridding)
- Here: *essentially Lagrangian* (prognostics on parcels, solver uses grid)
- Atmospheric Large-Eddy Simulation: e.g. Met Office/NERC Cloud model (MONC).
- Evaporation and condensation in clouds: discontinuity in underlying equations.

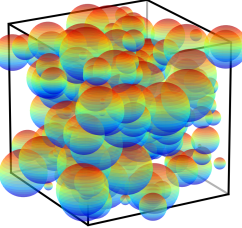

つひひ

The basic conservation principles of fluid dynamics are naturally expressed in a Lagrangian way: e.g. mass is conserved *following* fluid "parcels".

However, certain fields are more naturally Eulerian in character, e.g. pressure. Here, one needs to solve for the entire field through "inversion".

Conservation is Lagrangian. Inversion is Eulerian.

<span id="page-3-0"></span>Can we exploit this for simulation?

# Moist Parcel-In-Cell (MPIC)

The new "Moist Parcel-In-Cell" (MPIC) algorithm represents the continuum by discrete "cloud (or environment) parcels".

We use freely-moving parcels carrying any number of attributes (e.g. a conserved temperature  $b_\ell$ , specific humidity  $\bm{q}$ , etc...)

Prototype model for 3D incompressible flow (Boussinesq, no rotation, no precipitation, non-dimensional):

$$
\frac{\text{D}\mathbf{u}}{\text{D}t} = -\frac{\nabla p}{\rho_0} + b\hat{\mathbf{z}}
$$
momentum  
\n
$$
\frac{\text{D}b_\ell}{\text{D}t} = 0
$$
 conserved temperature (pressure/phase changes)  
\n
$$
\frac{\text{D}q}{\text{D}t} = 0
$$
specific humidity, total amount of water  
\n
$$
\nabla \cdot \mathbf{u} = 0
$$
 incompressibility

#### Phase transitions

#### The total buoyancy  $b$  is approximated by

$$
b = b_{\ell} + \alpha q_{\ell}
$$
  
 
$$
q_{\ell} = q - q_s(z) \text{ if } q > q_s(z), \text{ otherwise } 0.
$$

 $q_\ell$  is the liquid water content.

 $q_s$  is the saturation humidity, which decreases with height.  $\alpha$  is a scale factor related to the latent heat of condensation.

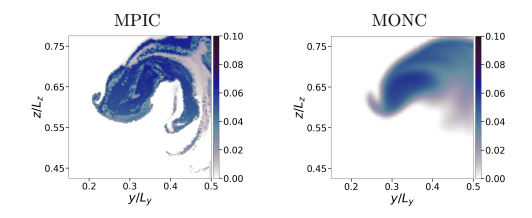

Figure : Zoom of the condensed liquid water distribution in a rising thermal. MPIC uses an underlying grid with the same resolution as MONC.

We evolve vorticity (instead of momentum) and parcel position using RK4

$$
\frac{\mathrm{D}\omega}{\mathrm{D}t}=(\nabla\cdot\mathbf{F},\nabla\cdot\mathbf{G},\nabla\cdot\mathbf{H}),
$$

Where  $\mathbf{F} = \omega u + b\hat{\mathbf{v}}$ ,  $\mathbf{G} = \omega v - b\hat{\mathbf{x}}$ ,  $\mathbf{H} = \omega w$ .

Needs velocity field (from grid).

Vector Poisson solver (finite difference, grid-based) to find velocity potential **A** and velocity  $\mathbf{u} = -\nabla \times \mathbf{A}$ .

$$
\boldsymbol{\omega} = \nabla^2 \mathbf{A}.
$$

Some further subtleties to ensure the vorticity is divergence free.

- Parcels stretch and can split into 2 smaller parcels, depending on vorticity.
- Splitting: creates new parcel. Old and new parcel change position.
- When parcel becomes too small: merged into surrounding parcels using conservative operation via grid.

Initially, MPIC was developed using shared-memory parallelism (OpenMP), which limits problem sizes to be addressed. HPC trend to large distributed memory systems.

To implement hybrid (MPI+OpenMP) parallelism, we need to consider:

- Change of parcel position: advection, splitting (local)
- Parcel merging (local)
- Vector Poisson solver (global)

- Vector Poisson solver: requires global communication. Efficient algorithms exist.
- Much more parcel data than grid data.
- Parcel data: local communication.

 $\leftarrow$ 

Very high resolution ( $\sim$  2 to 50 m), flexible, portable cloud modelling framework, developed through collaboration between NCAS, the Met Office, EPCC and several UK universities.

- $\bullet$  Based on Met Office Large Eddy Model (was limited to  $\sim$  512 cores)
- **•** Fortran 2003
- **Modular structure**
- Funded though NERC/JWCRP/eCSE
- <span id="page-10-0"></span>Leap-frog time integration

MONC supports decomposition in both the  $\times$  and  $\times$  dimensions with at least one column per process

- Number of columns can be distributed unevenly
- **Improved decomposition means more parallelism to be exploited**
- Asynchronous MPI
- Includes FFT solver, based on FFTW (others not tested for PMIC)
- IO-server (not used here)
- Scales well on up to 32,768 cores

The model core contains the MONC entry point, registry functionality and some utility modules

Plugins called components

- Independent of each other
- **o** Standardized format
- Enabled/disabled at runtime through configuration files
- Easy to create new components for testing
- Managed via a registry
- Each can be called at different times, e.g.
	- 1. Initialisation
	- 2. Each time step
	- 3. Finalisation

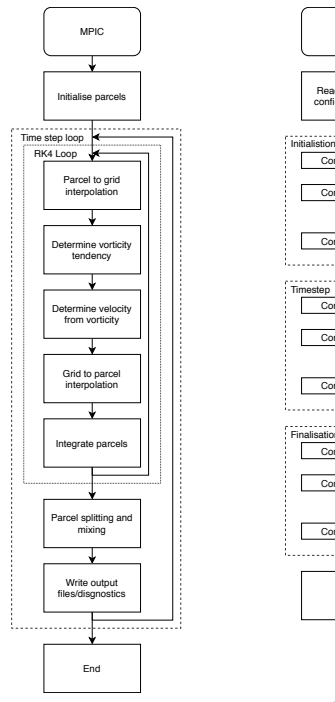

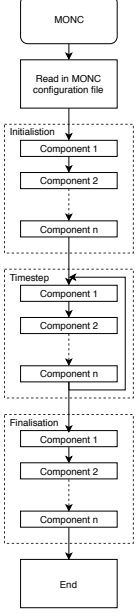

St Andrews, Leeds, EPCC (Michèle Weiland, Nick Brown, Gordon Gibb)

Ideas:

- Harness MONC's parallelism: hybrid OpenMP+MPI.
- **Poisson solver available.**
- Approach: domain decomposition, number of parcels per subdomain will vary (simplicity versus optimal load balancing).
- Lagrangian diagnostics can feed back into standard MONC.
- <span id="page-14-0"></span>• Component testing using simplified code.

- **Implementation of MPIC in MONC's framework.**
- Based on stripped version of MONC core.
- Not compatible with other MONC components (parcels in model state, RK4 time step, different equations, non-staggered grid).
- But uses (FFTs, grids) and extends (parcel parallelism) MONC infrastructure.
- GIT repository  $+$  makefile.

## Design choices

Data held in arrays, rather than parcel-types (more difficult halo-swap, but efficient).

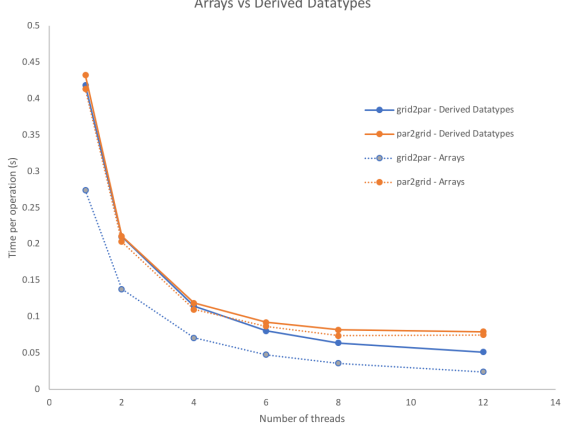

Arrays vs Derived Datatypes

4 0 8 ∢母

- New group type: RK4 (not all operations substepped). Higher memory footprint: work in progress on low-storage variant.
- Binary dumps (parcels/grids) and NetCDF (optional, grids only so far), instead of IO-server. Memory requirements of main code.

## Halo-swapping

- Parcel halo-swap needed testing. In particular: backfill (parcel deletion/creation).
- Modified grid halo-swap in solver. Decision to write new simple halo-swapper for grids.
- Halo-swapping also comes into parcel mixing. Systematic parcel creation/removal tests.

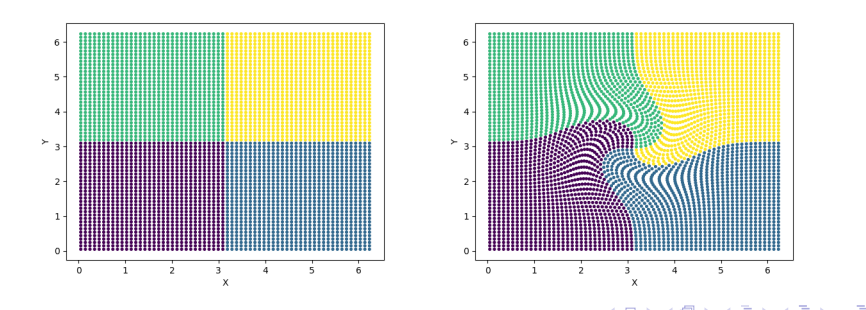

## **Numerics**

4th order compact central differencing in tridiagonal solver (David Dritschel).

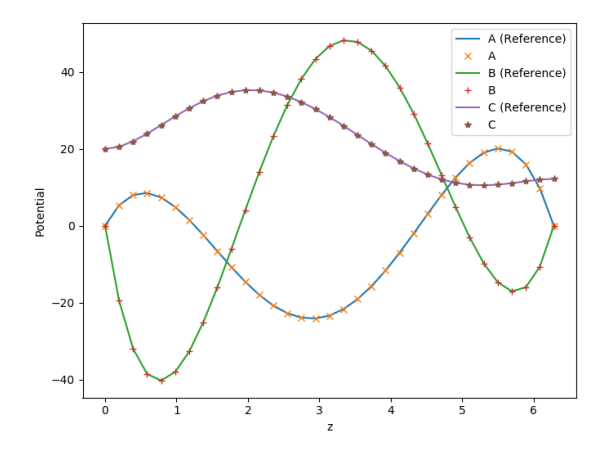

∢ AP

 $QQ$ 

## Performance: single node

- Overall performance of new code on single core: 1.6 times faster.
- MPI scaling hindred by load imbalance.
- OpenMP not scaling well (tune chunk size/try static arrays?).

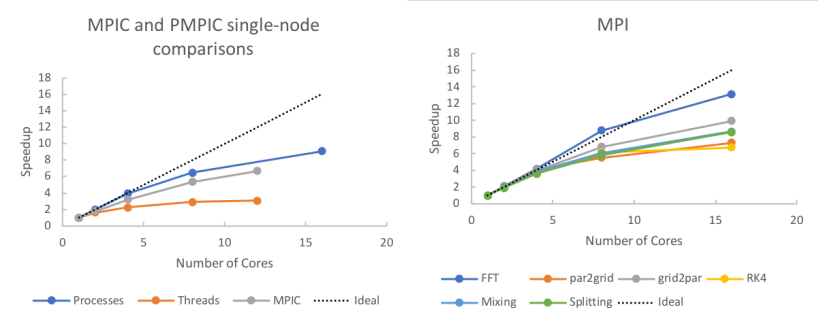

4 0 8

#### **Performance**

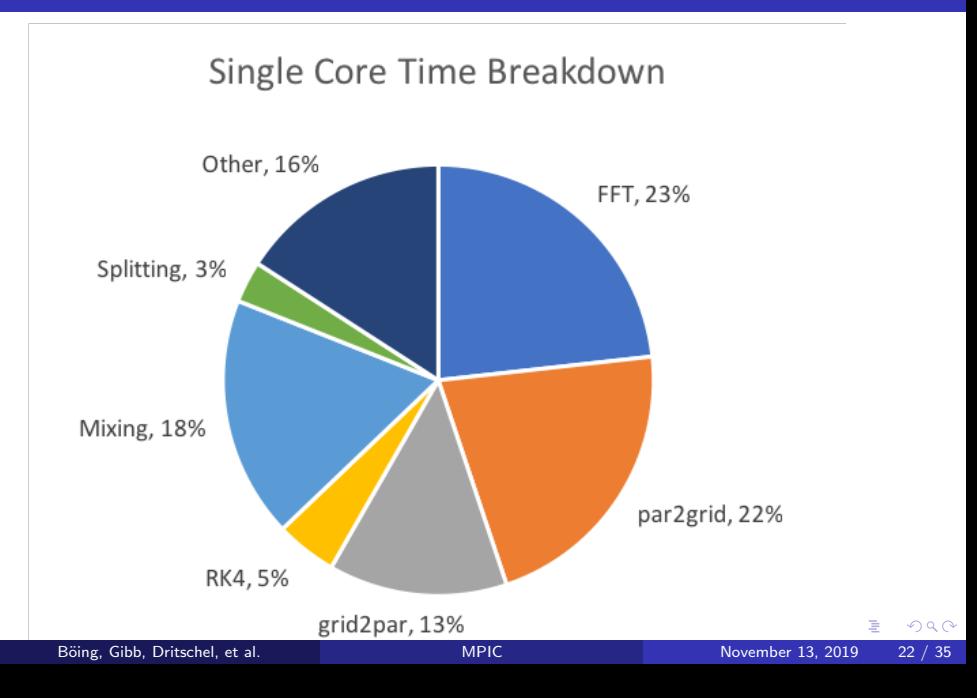

## Performance: large simulations

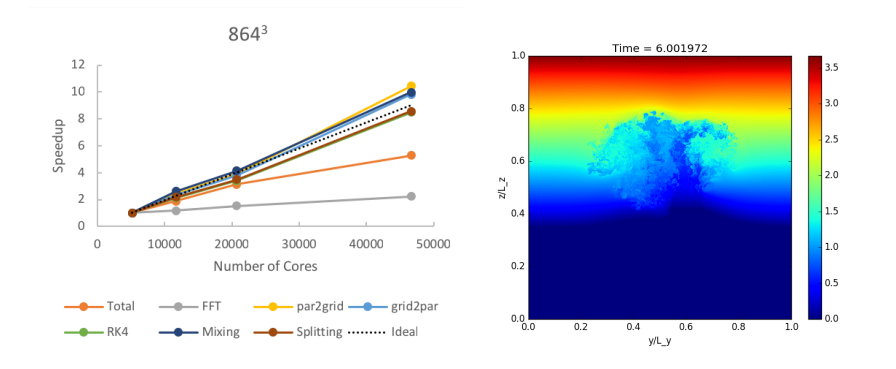

4 0 8

∍

- First use of this type of model in atmospheric community.
- Massively parallel MPIC will make it more attractive for other problems, e.g. ocean mixed layer, density-laden flows.
- Alternative approach for MONC community.
- Could provide basis for Lagrangian diagnostics, currently lacking in MONC.
- <span id="page-23-0"></span>**• BSD license.**

# PMPIC code repository

Example usage:

mpiexec -n 2 monc --config=config.mcf

Dependencies:

- MPI
- FFTW
- NetCDF (optional)

Compilers tested:

- GNU (on laptop and ARCHER)
- Cray (on ARCHER)

<span id="page-24-0"></span>4 0 8

Default test case is a spherical moist and warm thermal in a neutrally-stable boundary layer overlaid with a stably-stratified atmosphere.

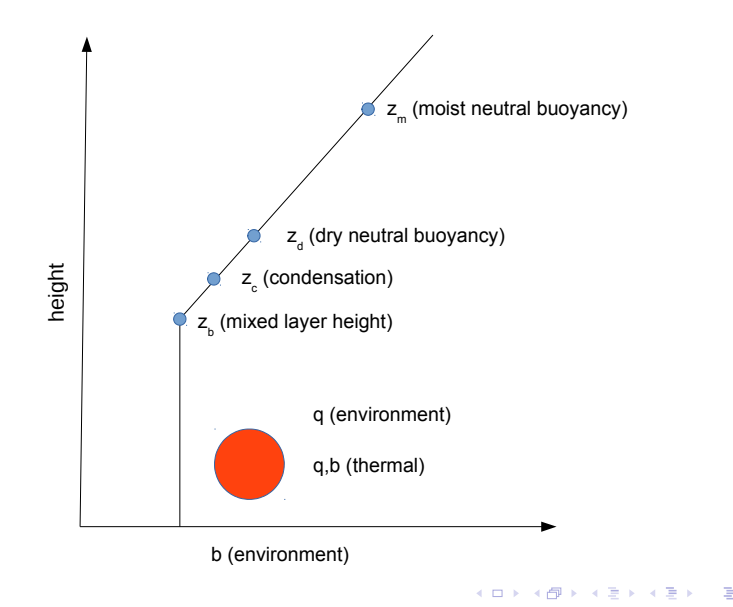

Running pmpic should be as simple as executing:

[mpiexec/aprun ...] /path/to/monc --config=[config file]

The config file controls which components are run (and in what order) and also runtime parameters. There is also a global config file which contains basic settings required for MONC to operate. This shouldn't be edited unless you know what you're doing.

The config file and global config should be placed in the working directory.

The default case is small and should be able to run on a laptop in around a minute or less.

 $QQ$ 

When the code is slow, please first try running with

export OMP\_NUM\_THREADS=1

as by default OpenMP uses all cores on your system, so you may end out running many more threads+processes than you have cores.

A list of components is provided on the PMPIC wiki

# Subgrid visualisation

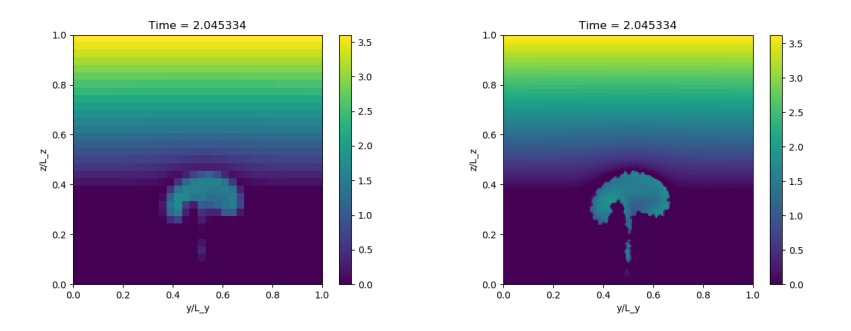

Figure : Comparison of the buoyancy in the  $y - z$  plane for a 32<sup>3</sup> grid cell simulation constructed from the gridded values (left) and from the parcels (right). It can be seen that images constructed from the parcels have considerably more detail as they are able to resolve sub-gridcell structure.

<span id="page-29-0"></span>display grid.py: displays a field (buoyancy by default) display parcels.py: renders a field based on a Gaussian kernel planner.py: calculates the approximate memory footprint of PMPIC (total and per process) timing.py: reads previously created timing data (need to specify this beforehand in MONC configuration file) visualise.py: older visualisation routine

## Writing your own initial condition component

PMPIC comes with two initial condition components

- basic parcelsetup component (which places parcels uniformly in space but does not assign any values to them)
- plume parcelsetup component which sets up the initial condition used [here.](https://rmets.onlinelibrary.wiley.com/doi/10.1002/qj.3319)

To write your own initial condition component, it is easiest to create a copy of the basic parcelsetup directory in components/ and call it something else (let's say my parcelsetup). Change into this directory and alter the name of src/basic parcelsetup.F90 to src/my parcelsetup.F90. Also remember to modify the makefile in this directory to point to the newly renamed file.

Now to edit my parcelsetup.F90. First of all, change the module name to my parcelsetup mod. Change the

basic parcelsetup get descriptor function [to](#page-29-0) [\(](#page-31-0)[n](#page-29-0)[ex](#page-30-0)[t](#page-31-0) [sl](#page-23-0)[i](#page-24-0)[d](#page-32-0)[e\)](#page-33-0)

<span id="page-30-0"></span> $\equiv$   $\Omega$ 

```
type(component_descriptor_type) function my_parcelsetup_get_descriptor()
my_parcelsetup_get_descriptor%name="my_parcelsetup"
my_parcelsetup_get_descriptor%version=0.1
my_parcelsetup_get_descriptor%initialisation=>initialisation_callback
```

```
end function my_parcelsetup_get_descriptor
```
Now you can go and edit the subroutine initialisation callback to put in the initial conditions you want.

To enable this component, alter your config file to have the line my parcelsetup enabled=.true. (ensuring that the other parcelsetup components are disabled).

After recompiling you should now be able to use your new component!

<span id="page-31-0"></span>**KOD KARD KED KED DA MAA** 

- We have made output to NetCDF available in PMPIC. This requires a version of NetCDF with parallel NetCDF support
- These libraries are available under ARCHER as the cray-hdf5-parallel and cray-netcdf-hdf5parallel modules. Note that if you change compiler environment (compilation has been tested with the GNU compiler on ARCHER) you may need to unload and then reload the modules.
- <span id="page-32-0"></span>See PMPIC wiki for details on local compilation.

- eCSE outcome: MPIC model that scales on thousands of cores.
- <span id="page-33-0"></span>**• Improving scalability: analyse issues with OpenMP, replace** FFT-derivatives by compact finite differencing where possible (currently 18 FFTs per time step).

## Future plans for MPIC

- Developing a full cloud model: realistic thermodynamics and precipitation, radiation.
- More flexible boundary conditions, in particular for momentum.
- Work on marginally resolved and subgrid-scale dynamics to improve mixing representation (convergence).
- Exploitation of vorticity diagnostics and Lagrangian analysis.

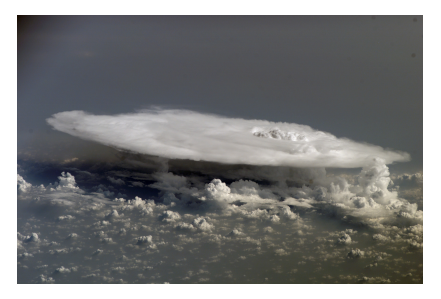

Image: NASA Johnson Space Center (public domain).

<span id="page-34-0"></span>つひひ